# NIH Shared Instrument Grant (S10) Data Analysis

#### (FY 2006-2015; One decade; 1096 awards totaling \$440.8 M)

#### PRELIMINARY DATA PREPARATION

- 1. Download the data from the URL: [http://dpcpsi.nih.gov/orip/diic/fy\\_sig\\_awards](http://dpcpsi.nih.gov/orip/diic/fy_sig_awards)
- 2. Save the data as text: nih\_sig\_award.txt
- 3. Move the file to a Linux machine
- 4. Sample of text file (head -10 nih\_sig\_award.txt)

Alabama 7 Awards (\$2,458,303) University of Alabama at Birmingham Robert H. Carter 2006 Flow Cytometry & High Speed Cell Sorting - \$303,810 Nepalli R. Krishna 2006 Cryoprobe Accessory for a 600 MHz NMR Spectrometer - \$267,500 Lawrence S. Lamb 2006 BD Biosciences FACS Canto Flow Cytometer - \$174,602 Andrei V. Stanishevsky 2007 Imaging/Mapping Fourier Transform Infrared Microscope - \$223,747 5. grep '\\$' nih\_sig\_award.txt >nih\_sig\_award-short.txt

- 6. grep -v '( $\S$ ' nih sig award-short.txt>nih sig award-shorter.txt
- 7. cut -f 1 -d '\$' --complement nih\_sig\_award-shorter.txt | sort >nih\_sig\_award-amount.txt

Line 5 grep makes printing only the lines that contain '\$' in it (removing other lines)

Line 6 grep prints only lines that don't contain '( $\mathcal{S}'$  in it (removing lines that are state total amounts)

Line 7 cut makes field #1 that has the delimiter '\$' and prints the complement and sorts (high to low)

Alternatively, the whole thing can be done in one command using pipes

8. grep '\\$' nih\_sig\_award.txt | grep -v '(\\$' | cut -f 1 -d '\$' -complement | sort> nih\_sig\_award-amount.txt

If we are looking for the State-wide award numbers and totals dollar amounts then,

- a. grep '\\$' nih\_sig\_award.txt | grep '(\\$' >nih\_sig\_award-state.txt
- b. Sample of text file (head -5 nih\_sig\_award-state.txt)

Alabama 7 Awards (\$2,458,303) Arizona 9 Awards (\$3,378,517) Arkansas 2 Awards (\$700,818) California 173 Awards (\$74,994,165) Colorado 29 Awards (\$10,377,121)

## ANALYSIS FOR MID-PRICE RANGE INSTRUMENT FUNDING (FY 2006-15)

Now that we have the decade long data for all S10 grants, using Microsoft Excel I sorted them from highest (\$600,000) to the lowest (\$91,094) and binned them into six ranges (\$600-501k, \$500-401k, \$400-301k, \$300- 201k, \$200-101k, \$100-91k). This data was then plotted and the plot is shown below:

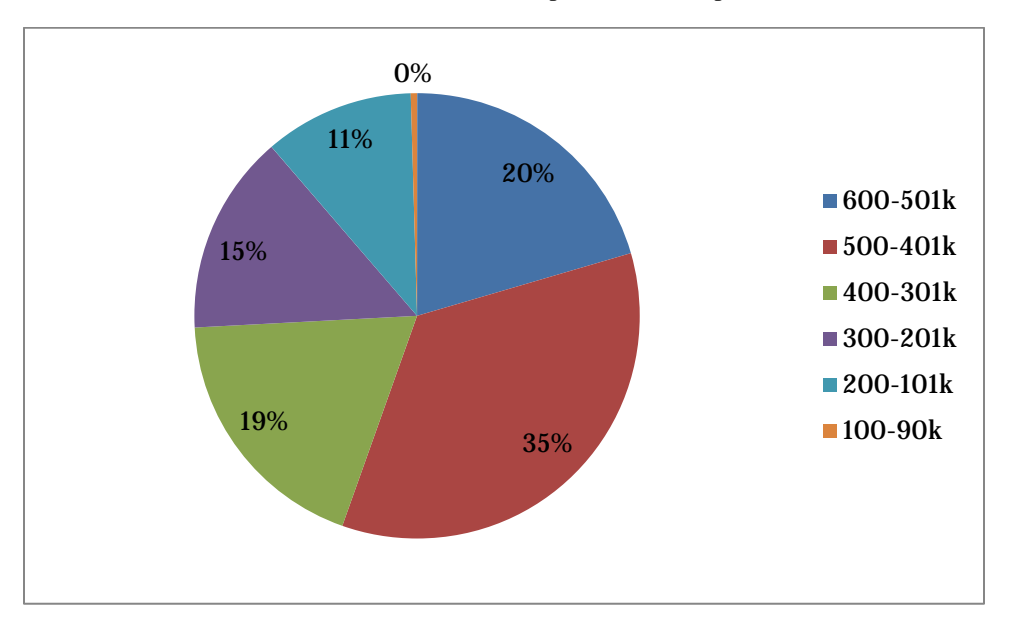

From this graph it is very clear that lion's share of the grants (74%) funded equipment costing >\$301k and majority (55%) of the grants funded equipment costing >\$401k. Only 11% of the grants funded equipment costing below \$200k.

### PRELIMINARY DATA PREPARATION FOR FY 2015 ALONE FROM DECADE DATA

- 1. Download the data from the URL: [http://dpcpsi.nih.gov/orip/diic/fy\\_sig\\_awards](http://dpcpsi.nih.gov/orip/diic/fy_sig_awards)
- 2. Save the data as text: nih\_sig\_award.txt
- 3. Move the file to a Linux machine
- 4. Sample of text file (head  $-10$  nih sig award.txt) Alabama 7 Awards (\$2,458,303) University of Alabama at Birmingham Robert H. Carter 2006 Flow Cytometry & High Speed Cell Sorting - \$303,810 Nepalli R. Krishna 2006 Cryoprobe Accessory for a 600 MHz NMR Spectrometer - \$267,500 Lawrence S. Lamb 2006 BD Biosciences FACS Canto Flow Cytometer - \$174,602 Andrei V. Stanishevsky 2007 Imaging/Mapping Fourier Transform Infrared Microscope - \$223,747
- 5. grep '2015' –A1 nih\_sig\_award.txt
- 6. grep '2015' -A1 nih\_sig\_award.txt |grep '\\$' | wc
- 7. grep '2015' -A1 nih\_sig\_award.txt |grep '\\$' |cut -f 1 -d '\$' complement |sort >nih\_sig\_award-2015-amounts.txt

Line 5 prints only lines that contain '2015', the year we are interested in it (removing other lines)

Line 6 prints only line containing '2015' and one line afterwards (-A option). The second grep then only prints line containing '\$' amount

Line 7 cuts field #1 that has the delimiter '\$' and prints the complement and sorts low to high and writes to a file called nih\_sig\_awards-2015-amounts.txt

Now that we have the 2015 for all S10 grants, using Microsoft Excel I sorted them from highest (\$600,000) to the lowest (\$91,094) and binned them into six ranges (\$600-501k, \$500-401k, \$400-301k, \$300-201k, \$200- 101k, \$100-91k). In Excel I used the function like the one shown here (=COUNTIF(A2:A92,"<=600000")-COUNTIF(A2:A92,"<=500001") to get \$600-501k awards. This data was then plotted and the plot is shown below:

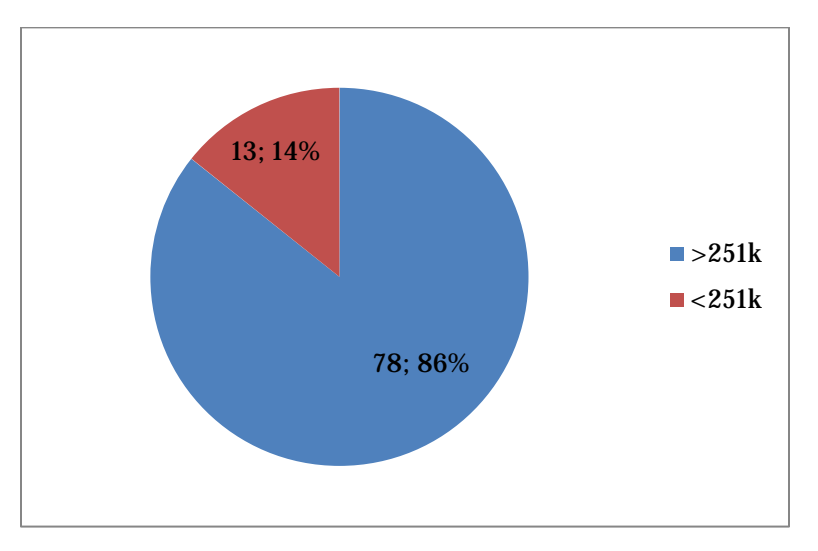

#### Thayumanasamy Somasundaram

Florida State University | [tsomasundaram@fsu.edu](mailto:tsomasundaram@fsu.edu) | [biophysics.fsu.edu/soma](http://www.biophysics.fsu.edu/soma) Ver. 3: Mar 15, 2016. Ver. 1: January 11, 2016